### CSE 403 Software Engineering More Testing Autumn 2023

# Today's outline

### Software testing

- Code coverage
- Integration and integration testing  $\begin{picture}(40,40) \put(0,0){\vector(0,1){180}} \put(15,0){\vector(0,1){180}} \put(15,0){\vector(0,1){180}} \put(15,0){\vector(0,1){180}} \put(15,0){\vector(0,1){180}} \put(15,0){\vector(0,1){180}} \put(15,0){\vector(0,1){180}} \put(15,0){\vector(0,1){180}} \put(15,0){\vector(0,1){180}} \put(15,0){\vector(0,1){180}} \put(15,0){\vector(0,1){180}} \$

# Jumping into a demo – calculator module **Scenario**<br>• You've inherited responsibility for some code<br>• There is a test suite! Woohoo!<br>• But you don't know how well the tests cover<br>• So you'll run **coverage** analysis to provide<br>• So you'll run **coverage** analysis t

### Scenario

- You've inherited responsibility for some code
- There is a test suite! Woohoo!
- But you don't know how well the tests cover the code / how adequate they are
- some insights

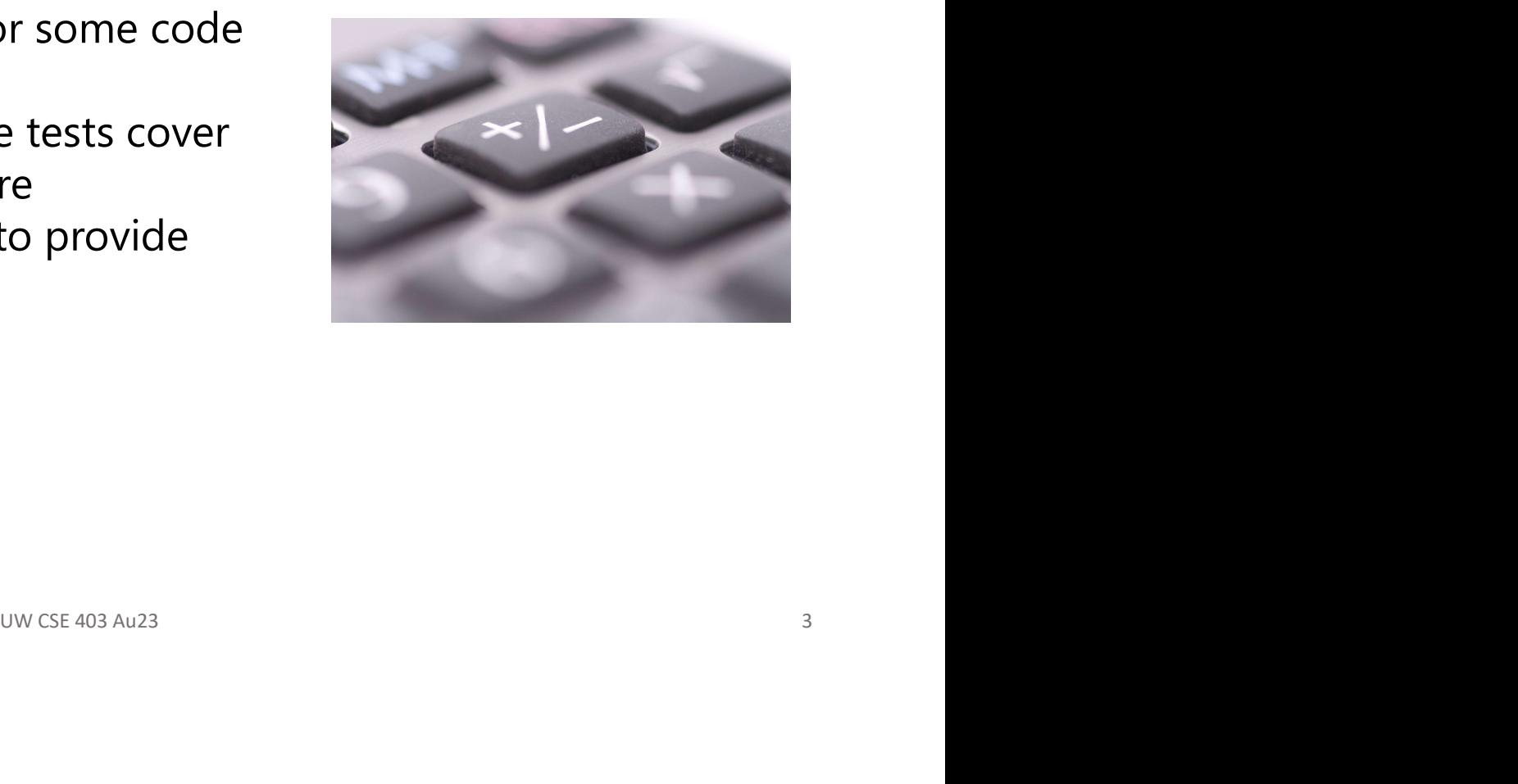

# GNU's gcov is an available option

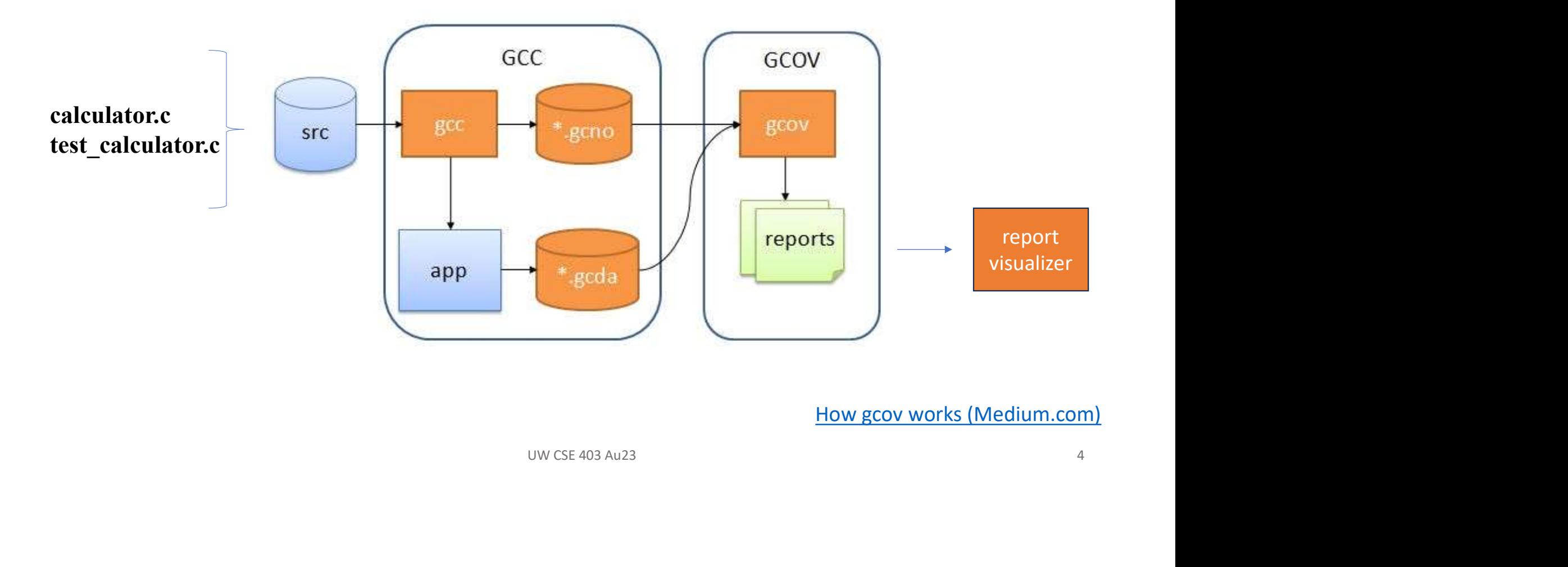

# U<br>Cl in github<br>www.cse 403 Au23<br>suv.cse 403 Au23 Intro to gcov demo Link to CI in github

# Code coverage metrics

Code coverage metrics<br> **code coverage testing**: examines what fraction of the code under<br>
test is reached by existing unit tests test is reached by existing unit tests

### Structural code coverage metrics include:

- Statement coverage (what we looked at with gcov)
- Condition coverage
- Decision coverage

Which type of coverage requires the most tests?

### Structural code coverage: the basics

```
Average of 
the absolute 
values of an 
array of 
doubles
               public double avgAbs(double ... numbers) { 
                // We expect the array to be non-null and non-empty 
                 if (numbers == null || numbers.length == 0) {
                  throw new IllegalArgumentException("Nums cannot be null or empty!");
                 } 
                double sum = 0;
                 for (int i=0; i<numbers.length; ++i) {
                  double d = number[i];if (d < 0) {
                    sum - = d;
                  } else { 
                    sum += d;
                   } 
                 } 
                return sum/numbers.length; 
               }
```
### Create the control flow graph

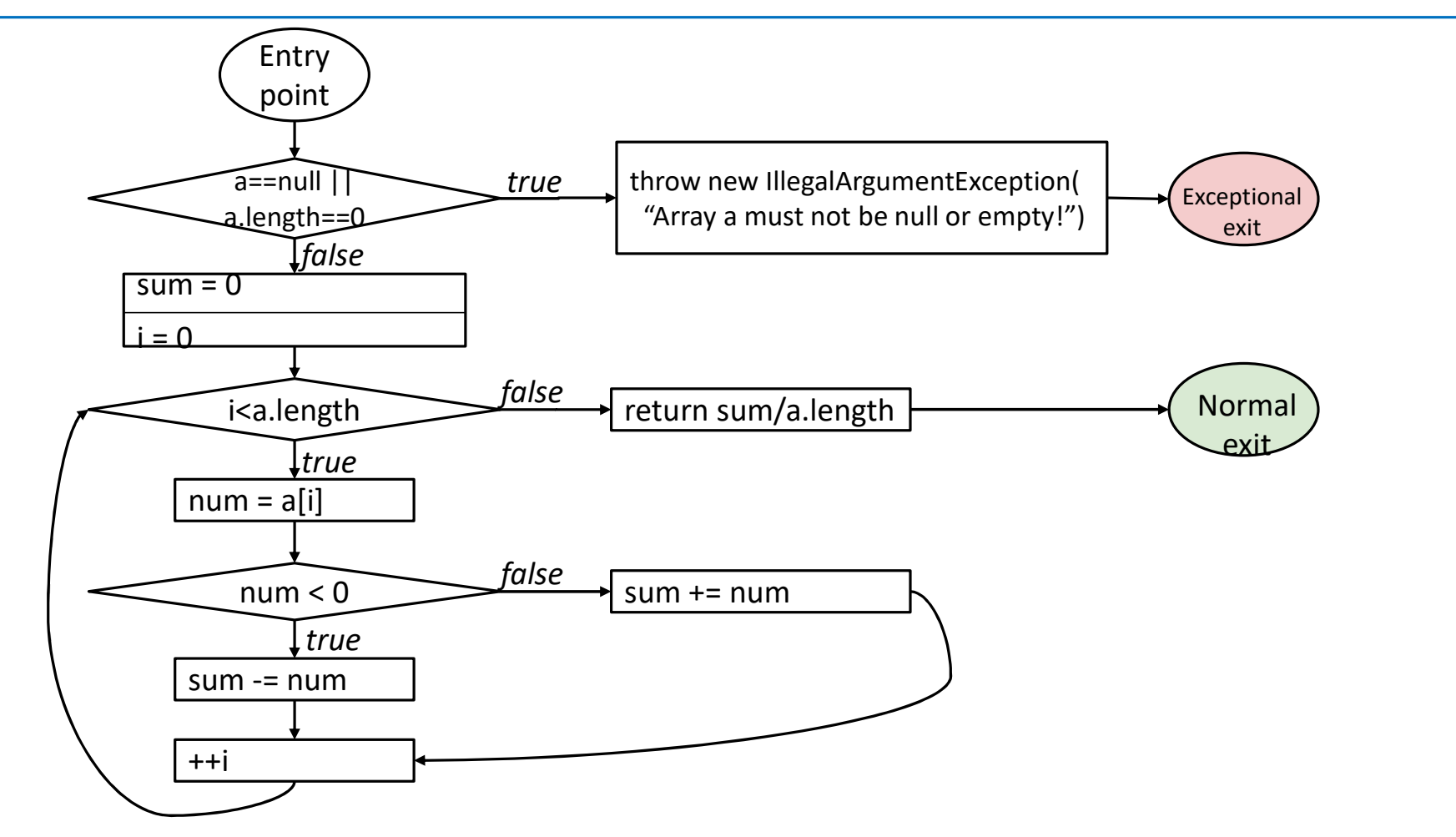

### And align the two to help identify tests

```
public double avgAbs(double ... numbers) { 
  // We expect the array to be non-null and non-empty 
  if (numbers == null || numbers.length == 0) {
    throw new IllegalArgumentException("Numbers must not be null or empty!");
  } 
                                                          Entry<br>point
  double sum = 0;
  \begin{array}{c} \mathsf{for} \ \mathsf{(int i=0; i< number s.length; ++i)} \ \end{array}Exceptional
    double d = number[i];
                                                         lenath==("Array a must not be null or empty!"
                                                                                          exit
                                                           Ifalse
    if (d < 0) {
                                                     sum = 0sum - = d;
                                                      i = 0} else { 
                                                                  false return sum/a.length
                                                                                          Normal
                                                         i<a.length
                                                                                           exit
      sum += d;
                                                           It<sub>rue</sub>num = a[i]} 
  } 
                                                                  false
                                                         num < 0sum += numreturn sum/numbers.length;<br>
sum = num
                                                           True}++i
```
### Statement coverage

### Every statement in the program must be executed at least once by the tests

### Statement coverage

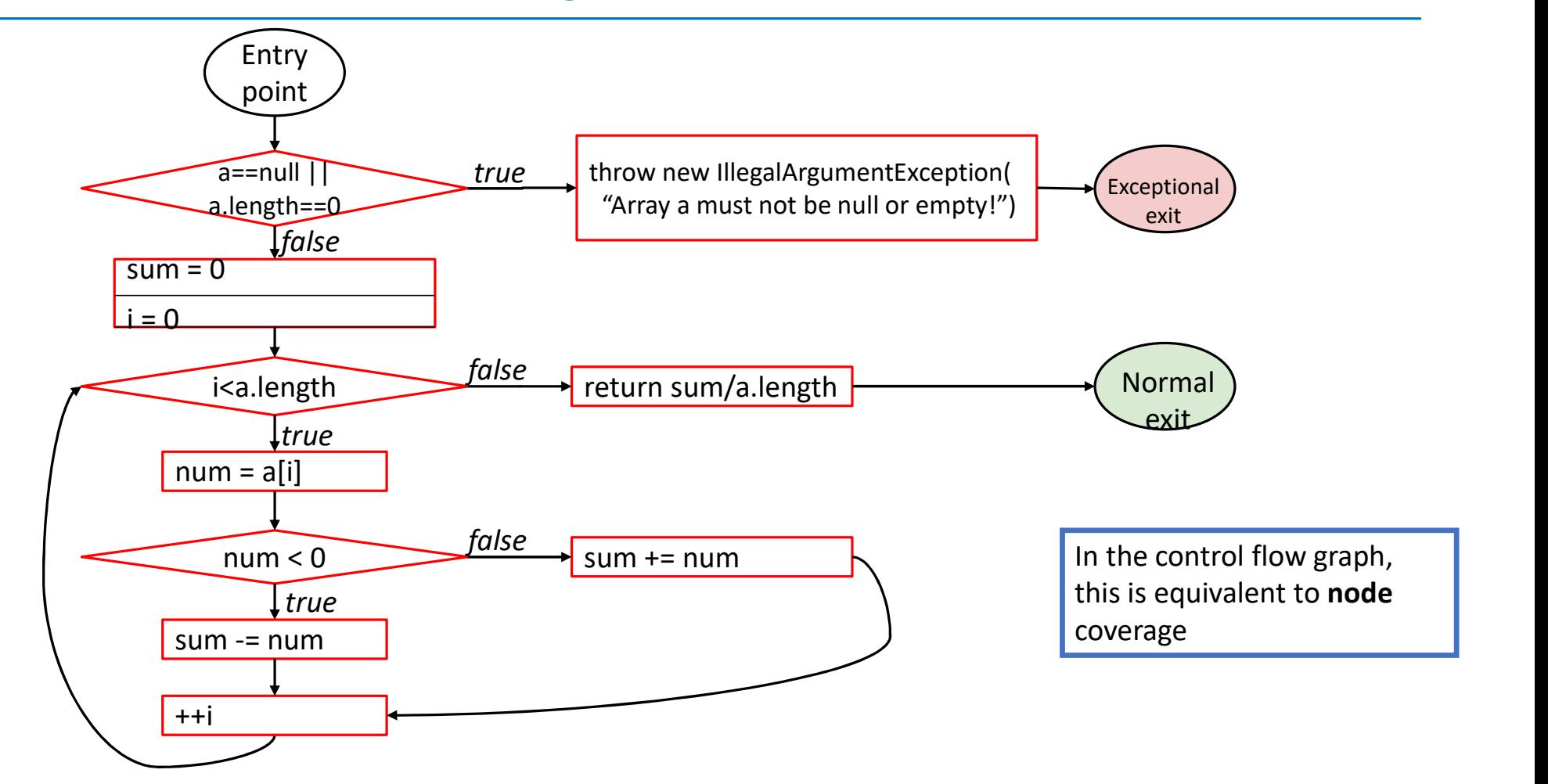

# Condition and decision coverage

**Condition:** a boolean expression that cannot be decomposed into simpler boolean expressions (e.g., an atomic boolean expression)

**Decision**: a boolean expression that is composed of conditions, using 0 or more logical connectors (a decision with 0 logical connectors is a condition) The books of the books in the decomposed into simpler<br>mic boolean expression)<br>hat is composed of conditions, using 0 or<br>on with 0 logical connectors is a condition)<br>What are a and b?<br>What is the boolean expression (a | b )

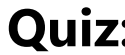

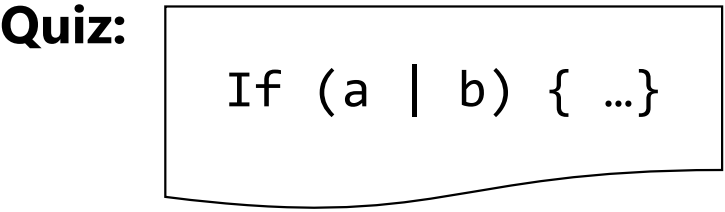

**If (a | b)**  $\{ \dots \}$  What are a and b?<br>What is the boolean expression (a | b

## Condition coverage

**Condition:** a boolean expression that cannot be decomposed into simpler boolean expressions (atomic)

Condition coverage: every condition in the program must take on all possible outcomes (true/false) at least once

### Condition coverage

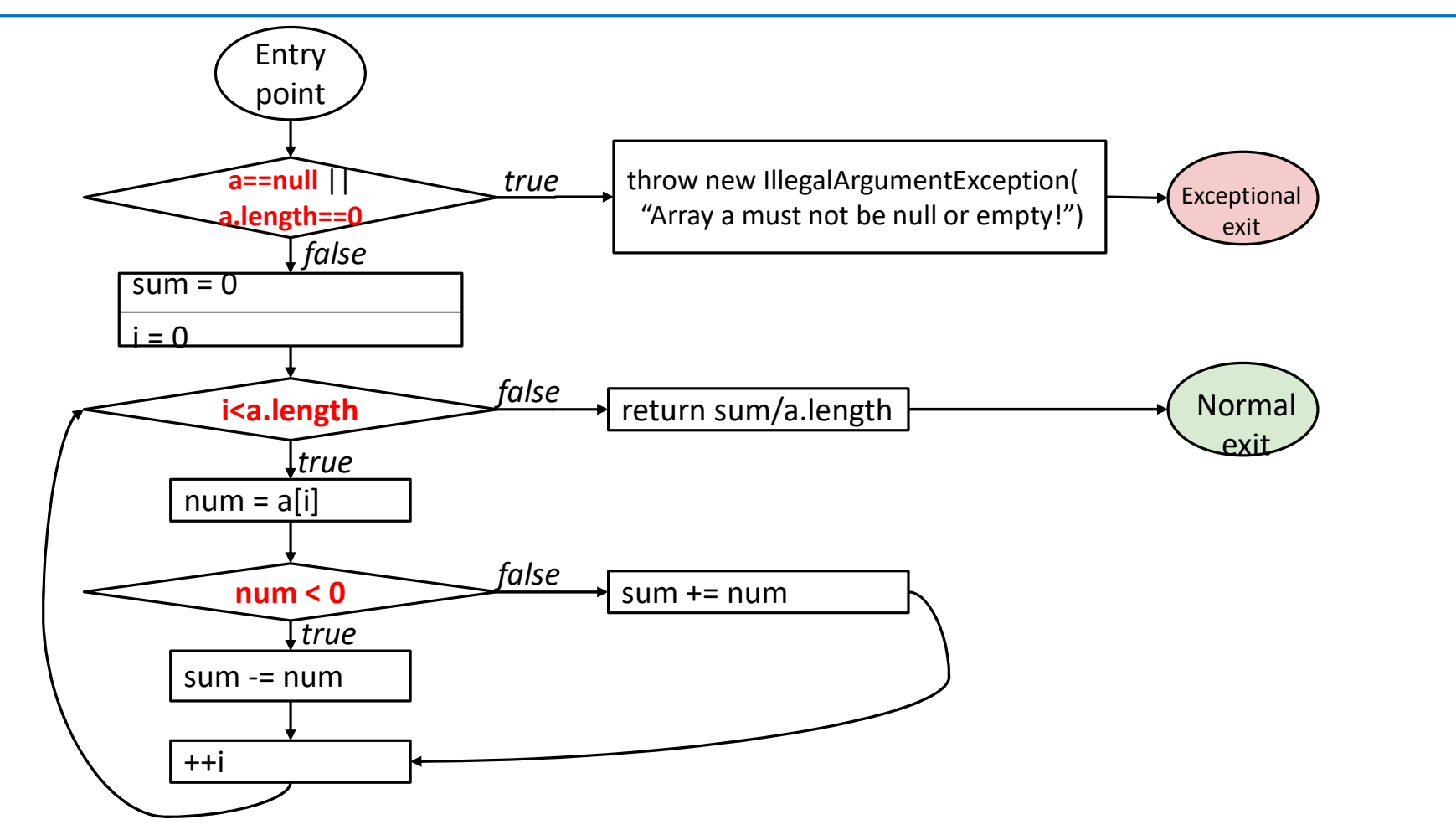

### Decision coverage

**Decision**: a boolean expression that is composed of conditions, using 0 or more logical connectors

**Decision coverage: every decision** in the program must take on all possible outcomes (true/false) at least once

### Decision coverage

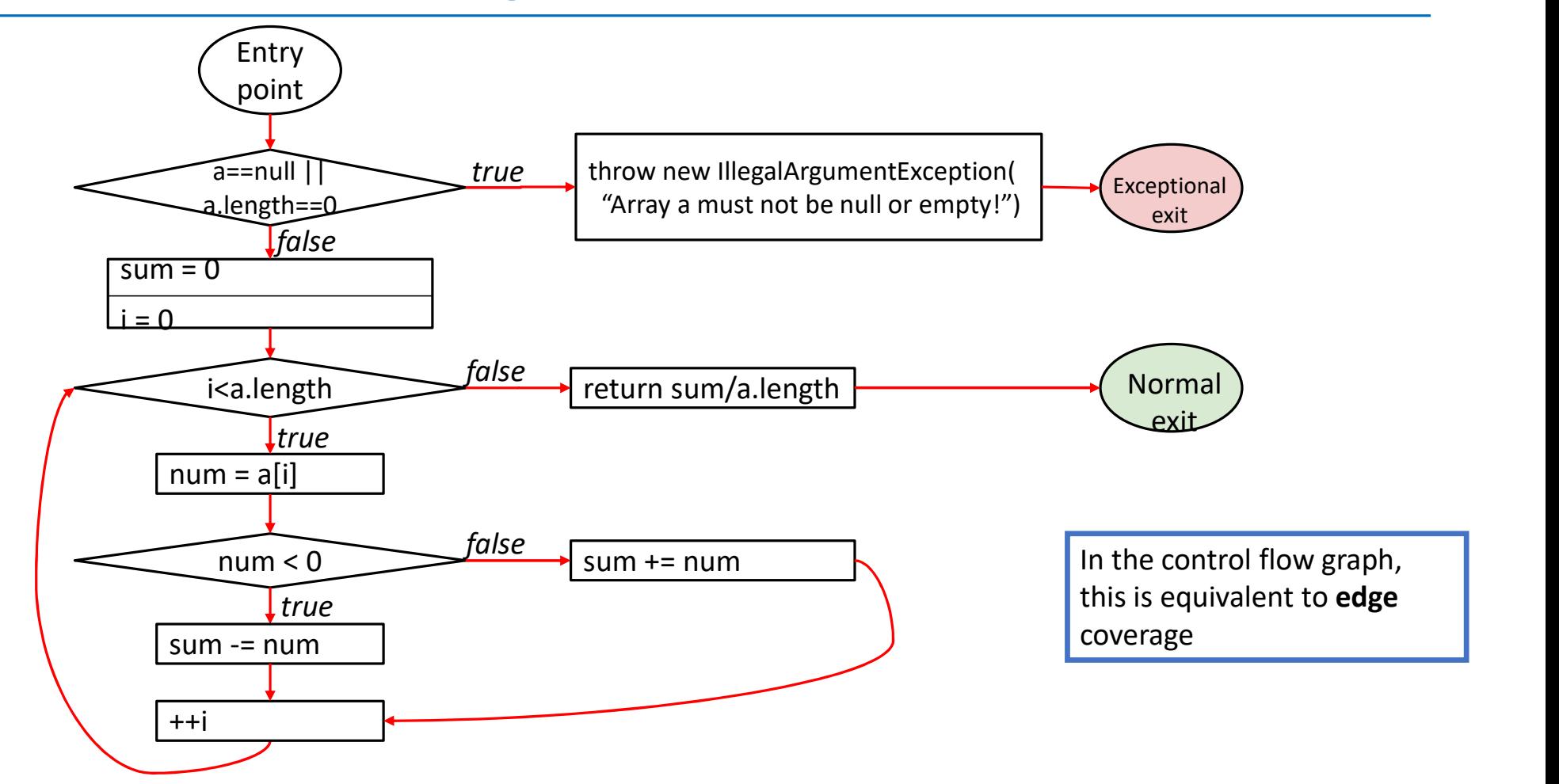

# There is a concept of "subsumption"

Given two coverage metrics A and B, A subsumes B if and only if satisfying A implies satisfying B

- Subsumption relationships (true or false):
	- 1. Does **statement** coverage subsume **decision** coverage?
	- 2. Does decision coverage subsume statement coverage?
	- 3. Does **decision** coverage subsume **condition** coverage?
- UW CSE 403 Au23 17 4. Does condition coverage subsume decision coverage?

https://pollev.com/cse403au

® Respond at pollev.com/cse403au

### Code Coverage - Do coverage types subsume each other

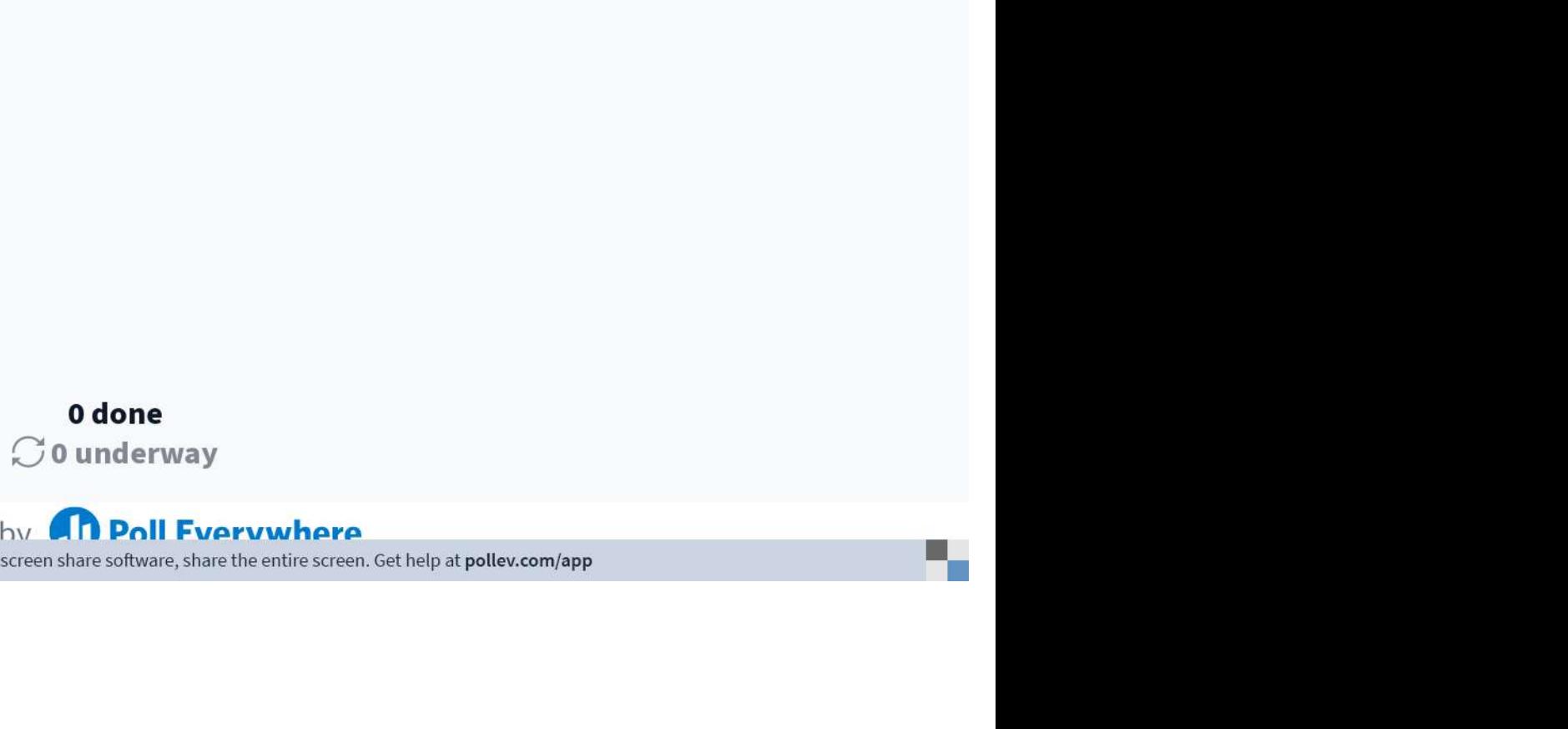

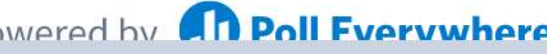

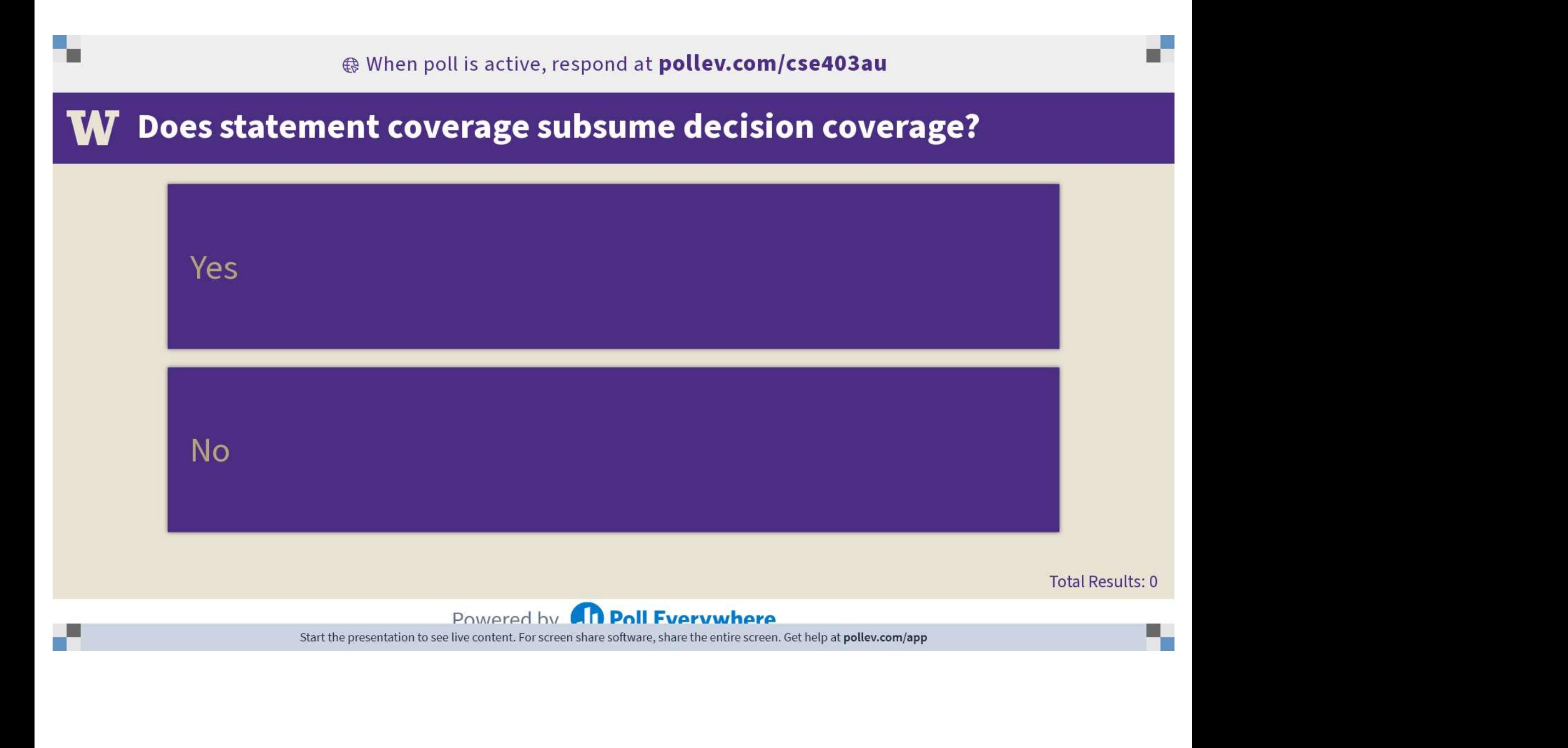

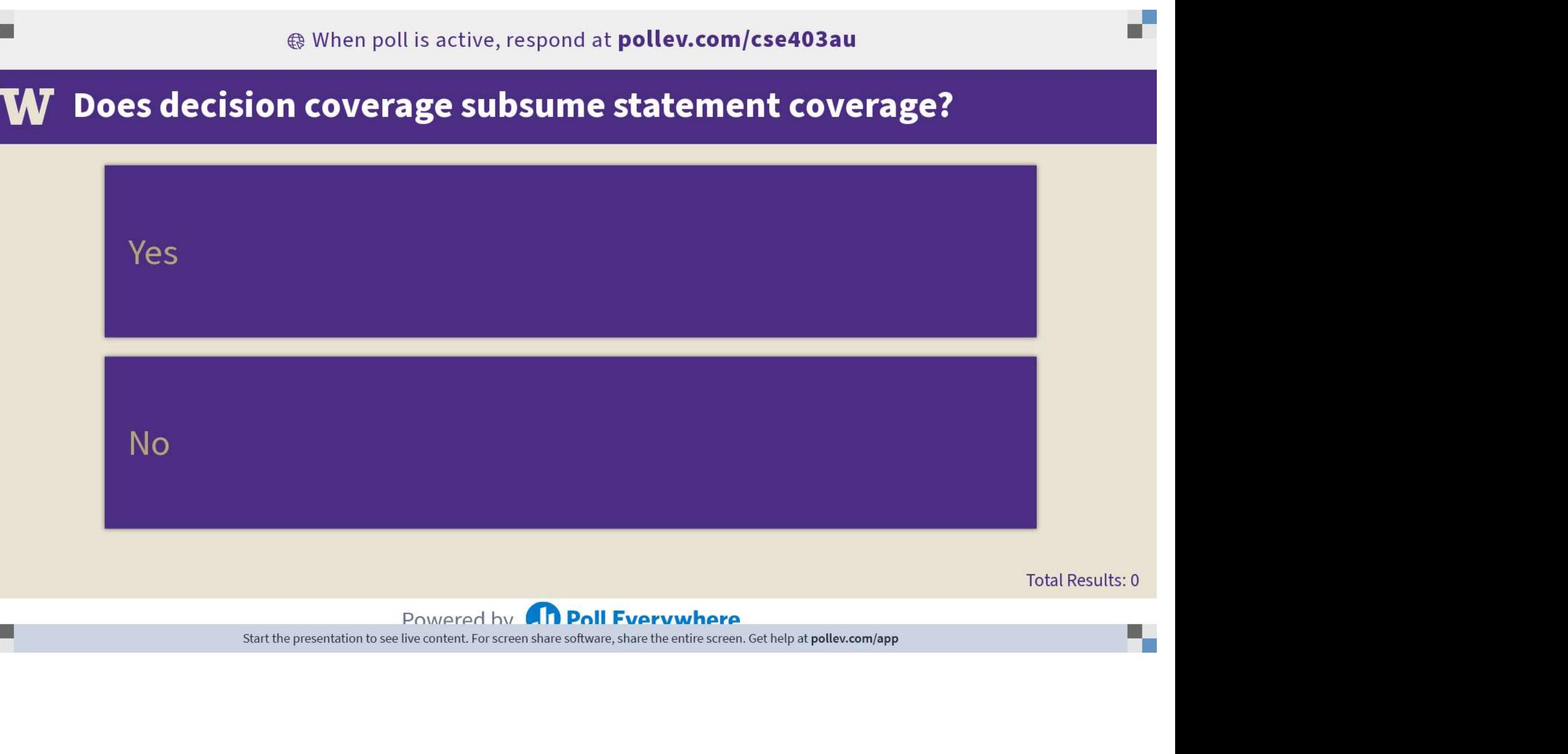

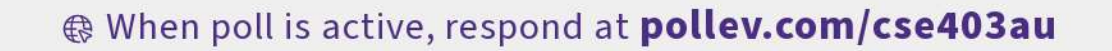

### $\mathbf W$  Does decision coverage subsume condition coverage?

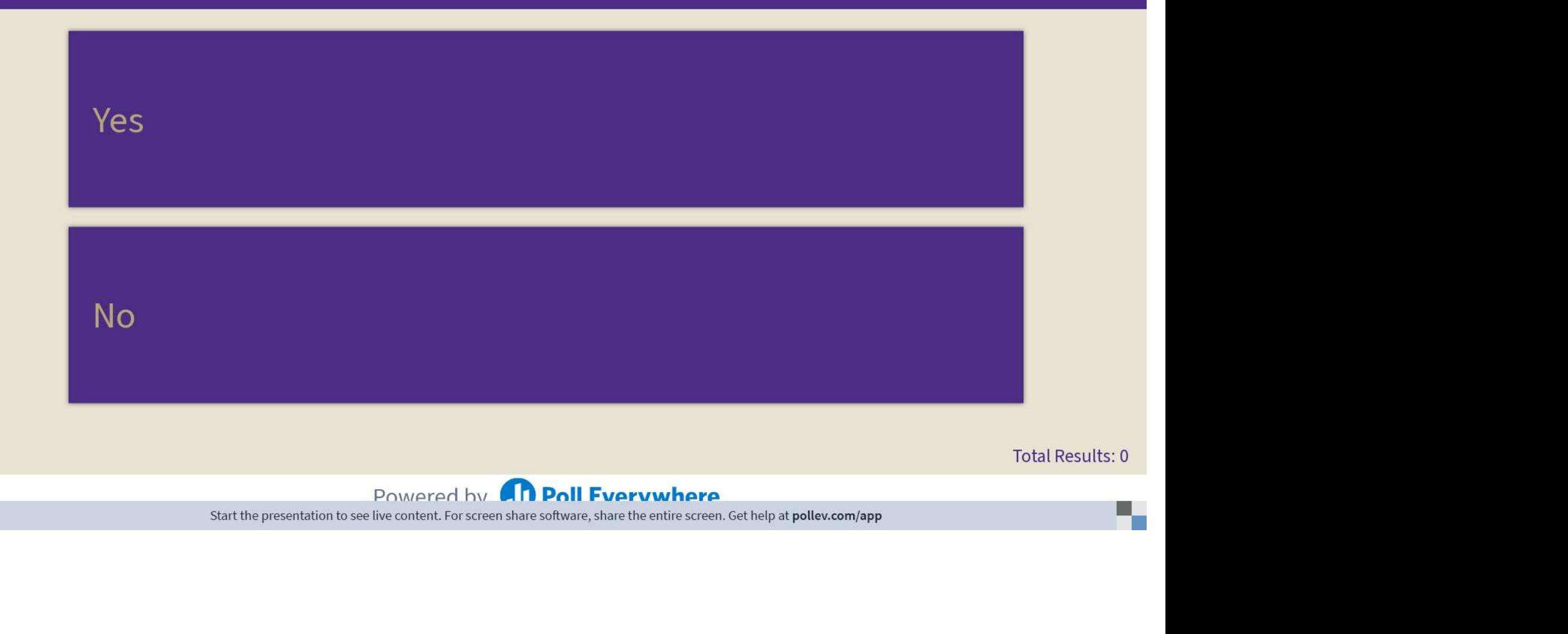

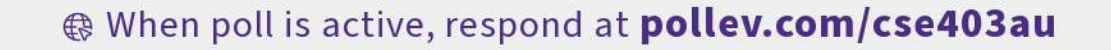

### $\mathbf W$  Does condition coverage subsume decision coverage?

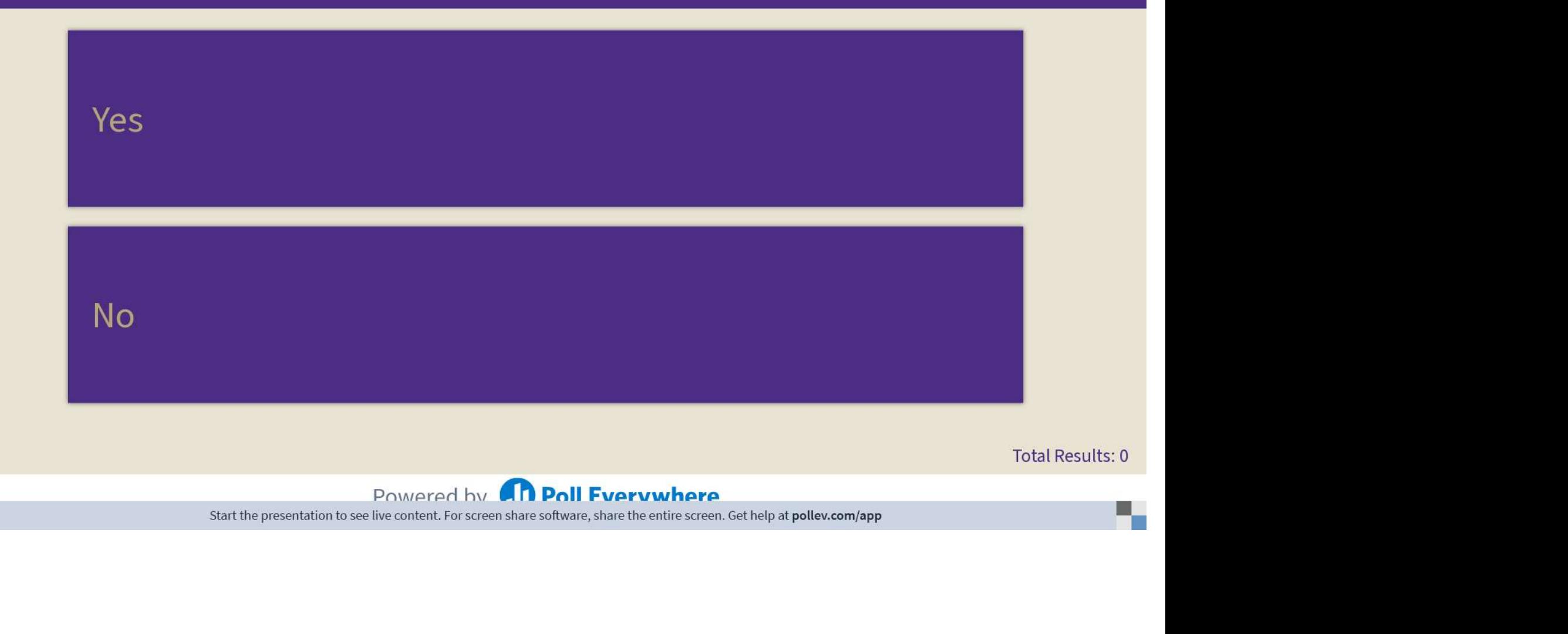

# And the experts say…

Given two coverage criteria A and B, A subsumes B iff satisfying A implies satisfying B 1. 1. The experts say<br>
1. The experts of the same of the satisfying B<br>
1. Statement coverage <u>does not subsume decision</u> coverage<br>
1. Statement coverage <u>does not subsume decision</u> coverage<br>
2. Decision coverage <u>subsumes</u> 3. Decision coverage criteria A and B,<br>3. Absumes B iff satisfying A implies satisfying B<br>3. Decision coverage does not subsume decision coverage<br>3. Decision coverage <u>subsumes</u> statement coverage<br>3. Decision coverage <u>doe</u> 10 The experts Say...<br>
The two coverage criteria A and B,<br> **ubsumes B** iff satisfying A implies satisfying B<br>
ubsumption relationships :<br> **1. Statement coverage <u>does not</u>** subsume decision coverage<br> **2. Decision coverage** 

- Subsumption relationships :
	-
	- 2. Decision coverage subsumes statement coverage
	-
- **not** subsume **decision** coverage<br>**nes statement coverage**<br>**ot\_subsume condition** coverage<br>**not**\_subsume **decision** coverage<br>were and allows:

### Decision subsumes Statement coverage

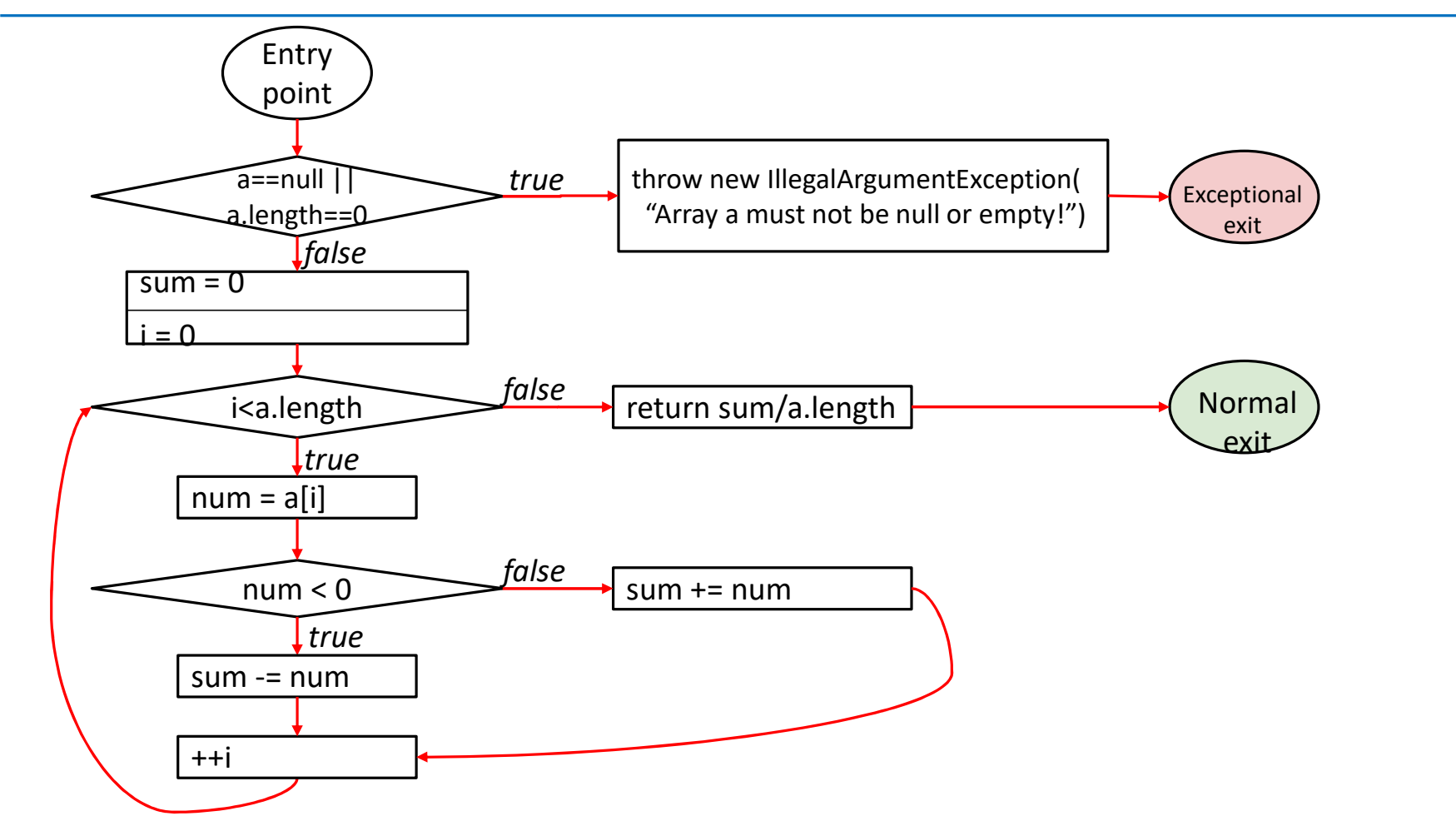

# Decision and Condition – neither subsumes the other

### 4 possible tests for the decision:

1. a = 0, b = 0 2. a = 0, b = 1 3. a = 1, b = 0 4. a = 1, b = 1 If (a | b) { …}

| $\mathsf{a}$ | b           | ı<br>$\mathsf b$<br>$\sqrt{a}$ | $\mathsf{a}$ | $\mathsf{b}$ | $\overline{a}$ |
|--------------|-------------|--------------------------------|--------------|--------------|----------------|
| 0            | 0           |                                | 0            | 0            |                |
| 0            | 1           |                                | 0            | 1            |                |
| 1            | $\mathbf 0$ |                                | 1            | 0            |                |
| 1            | $\mathbf 1$ |                                | 1            |              |                |

These two satisfy condition coverage but

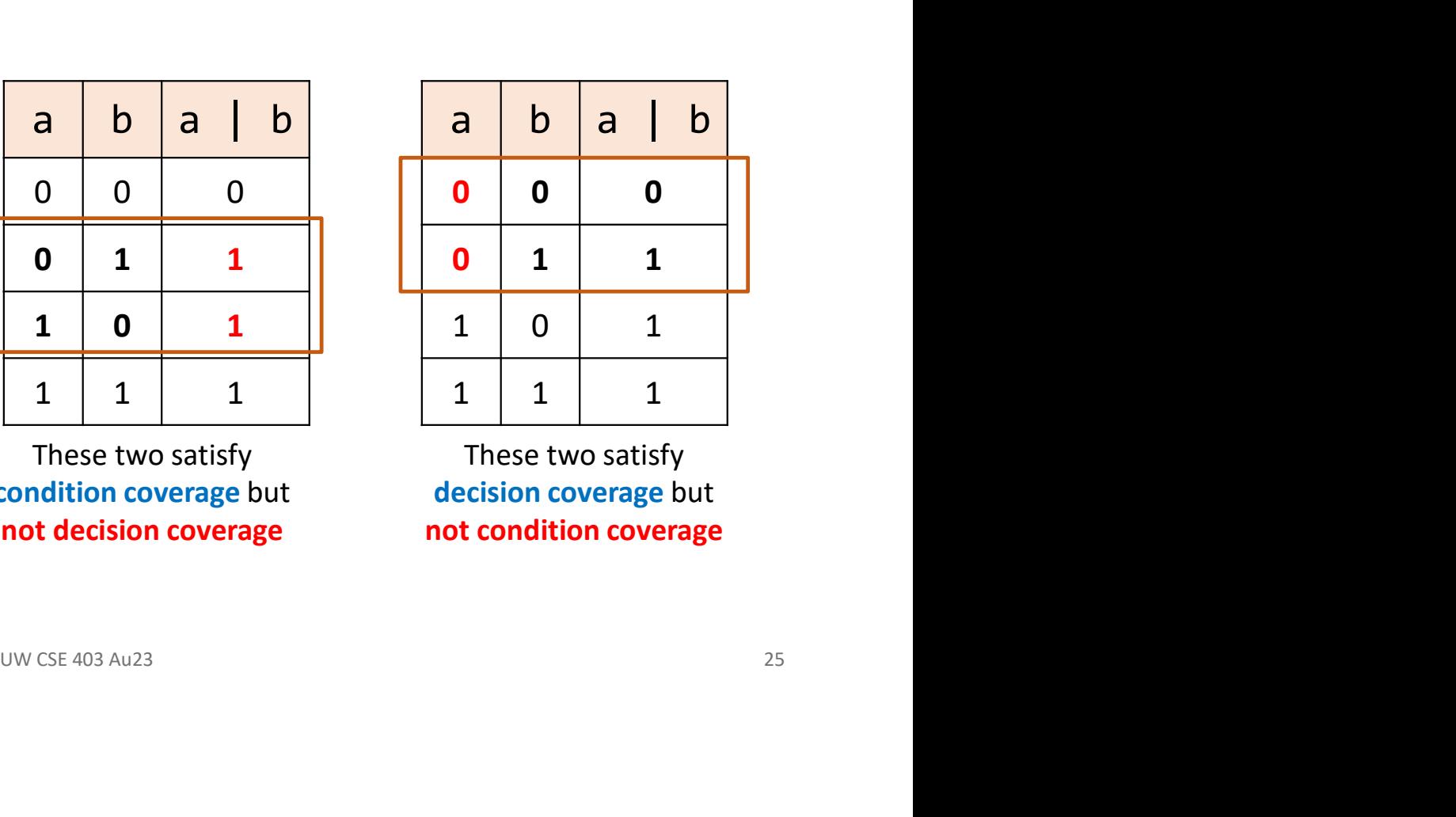

These two satisfy decision coverage but not condition coverage

# Code coverage takeaways

- Code coverage can provide valuable insights into your code and into your testing adequacy
- It is intuitive to interpret
- There are great tools available to help compute code coverage of your tests
- Code coverage itself is not sufficient to ensure correctness
- Code coverage is well known and used in industry

# Code coverage at Google

**Code Coverage at Google** 

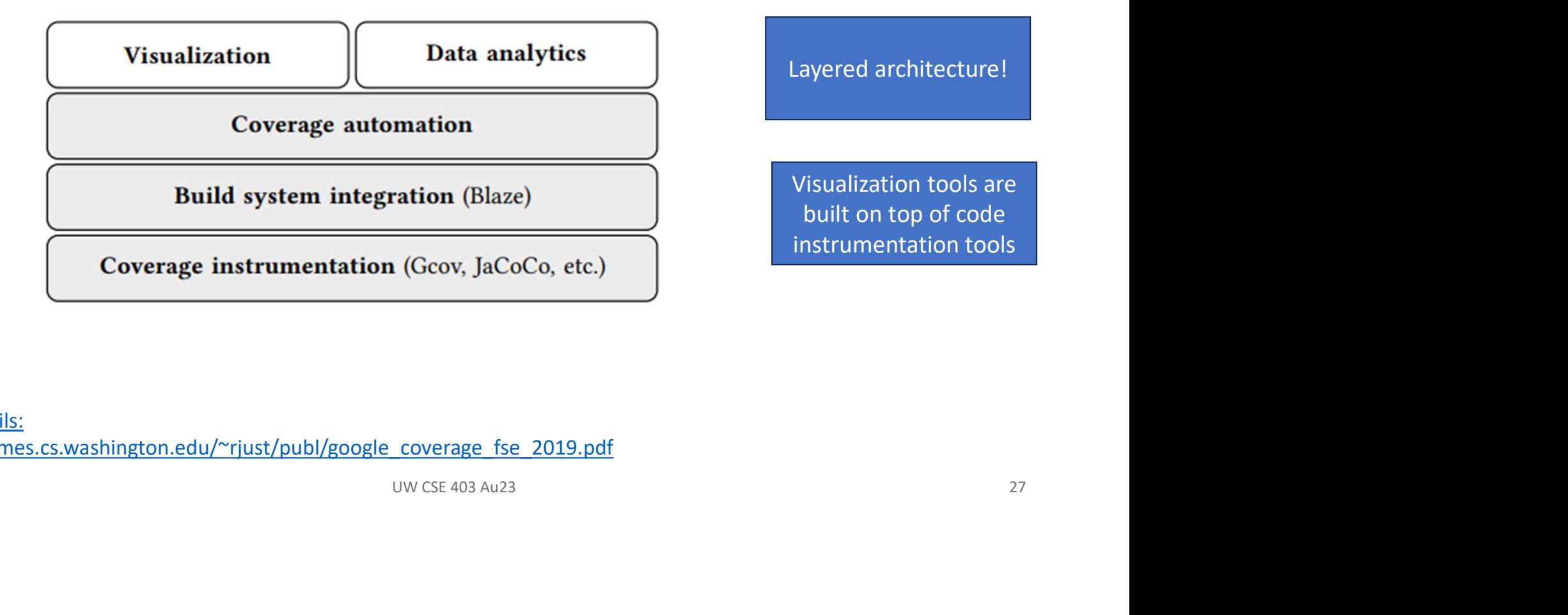

More details: https://homes.cs.washington.edu/~rjust/publ/google\_coverage\_fse\_2019.pdf

# Back to our four categories of testing Back to our four catego<br>1. Unit Testing<br>• Does each module do what it is supp<br>2. Integration Testing Back to our four categories on<br>2. Unit Testing<br>2. Integration Testing<br>2. Integration Testing<br>2. Volve of the expected results when the<br>3. Validation Testing Back to our four categorie<br>
1. Unit Testing<br>
• Does each module do what it is suppose<br> **2. Integration Testing<br>
• Do you get the expected results wher<br>
3. Validation Testing<br>
• Does the program satisfy the requireme<br>
4. Sy**

- - Does each module do what it is supposed to do in isolation?

- Do you get the expected results when the parts are put together?
- - Does the program satisfy the requirements?
- 
- Back to our four category<br>1. Unit Testing<br>• Does each module do what it is supp<br>2. Integration Testing<br>• Do you get the expected results w<br>3. Validation Testing<br>• Does the program satisfy the require<br>4. System Testing<br>• Do • Does the program work as a whole and within the overall environment? (includes full integration, performance, scale, etc.)

# Start with plain, "integration"

**Integration**: combining 2 or more software units and getting the expected results

### Why do we care about integration?

- New problems will inevitably surface
	- Many modules are now together that have never been together before
- If done poorly, all problems will present themselves at once
	- This can be hard to diagnose, debug, fix
- There can be a cascade of interdependencies
	- Cannot find and solve problems one-at-a-time

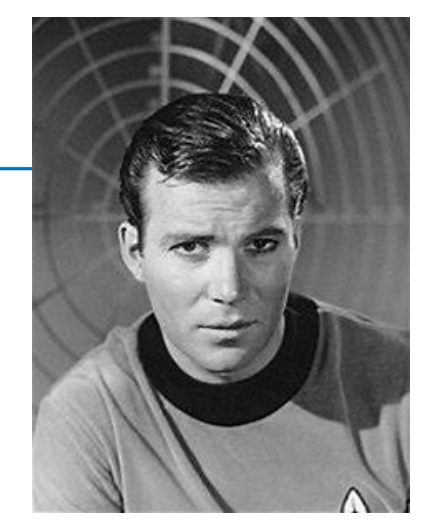

"To go where no man has gone before…"

# What do you think of phased integration

### Phased ("big-bang") integration:

- Design, code, test, debug each class/unit/subsystem separately
- Combine them all
- Hope for the best

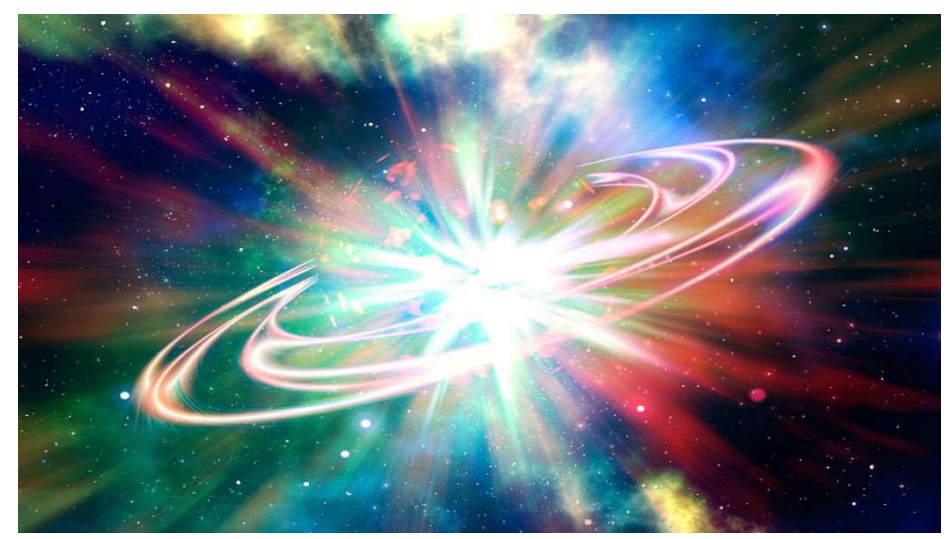

This Photo by Unknown Author is licensed under CC BY-NC-ND

## In contrast to incremental integration

### Incremental integration:

- Repeat
	- Design, code, test, debug a new component
	- Integrate this component with another (a larger part of the system)
	- Test the combination
- Can start with a functional "skeleton" system (e.g., zero feature release)
	- And incrementally "flesh it out"

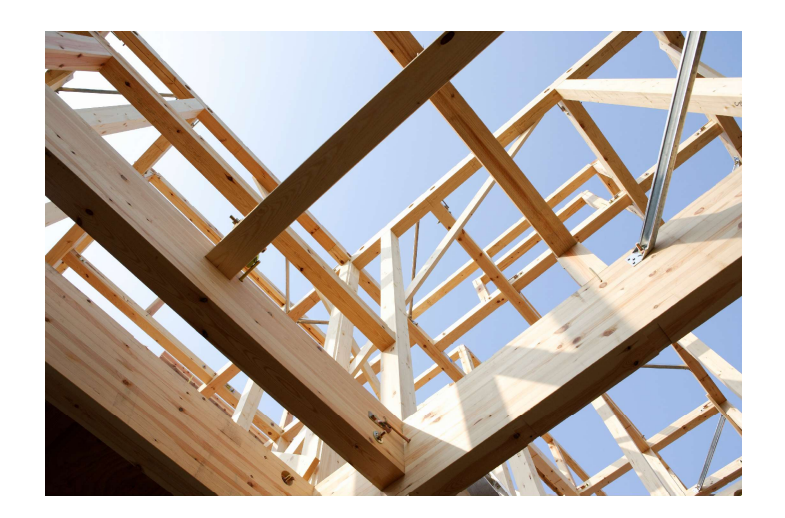

# Is it obvious which is more successful?

### • Incremental integration benefits:

- Errors easier to isolate, find, fix
	- reduces developer bug-fixing load
- System is always in a (relatively) working state
	- good for customer, developer morale
- But it isn't without challenges:
	- May need to create "stub" versions of some features that aren't yet available

# What's a stub?

Stub: a controllable replacement for a software unit

• Useful for simulating difficult-to-control elements, e.g.,

Stub it in

Stub it out

- network / internet
- database
- files
- Useful for simulating components not yet developed

# There are different ways to approach integration Frame are different ways to approach integration<br> **p-down integration:**<br>
Frame with outer UI layers and work inward<br>
For Must write (lots of) lower level stubs for UI to interact with<br>
For Allows postponing tough design/im

### Top-down integration:

• bad?)

Start with outer UI layers and work inward

- 
- Allows postponing tough design/implementation decisions (

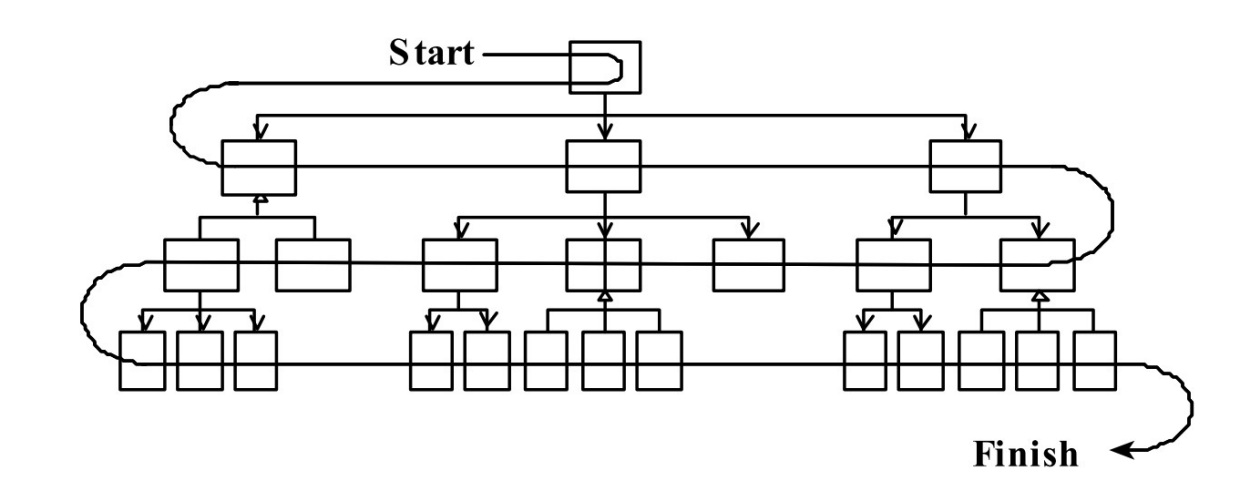

Steve McConnel, Code Complete 2

# Or bottom-up

### Bottom-up integration:

Start with low-level data/logic layers and work outward

- 
- Won't discover high-level / UI design flaws until late

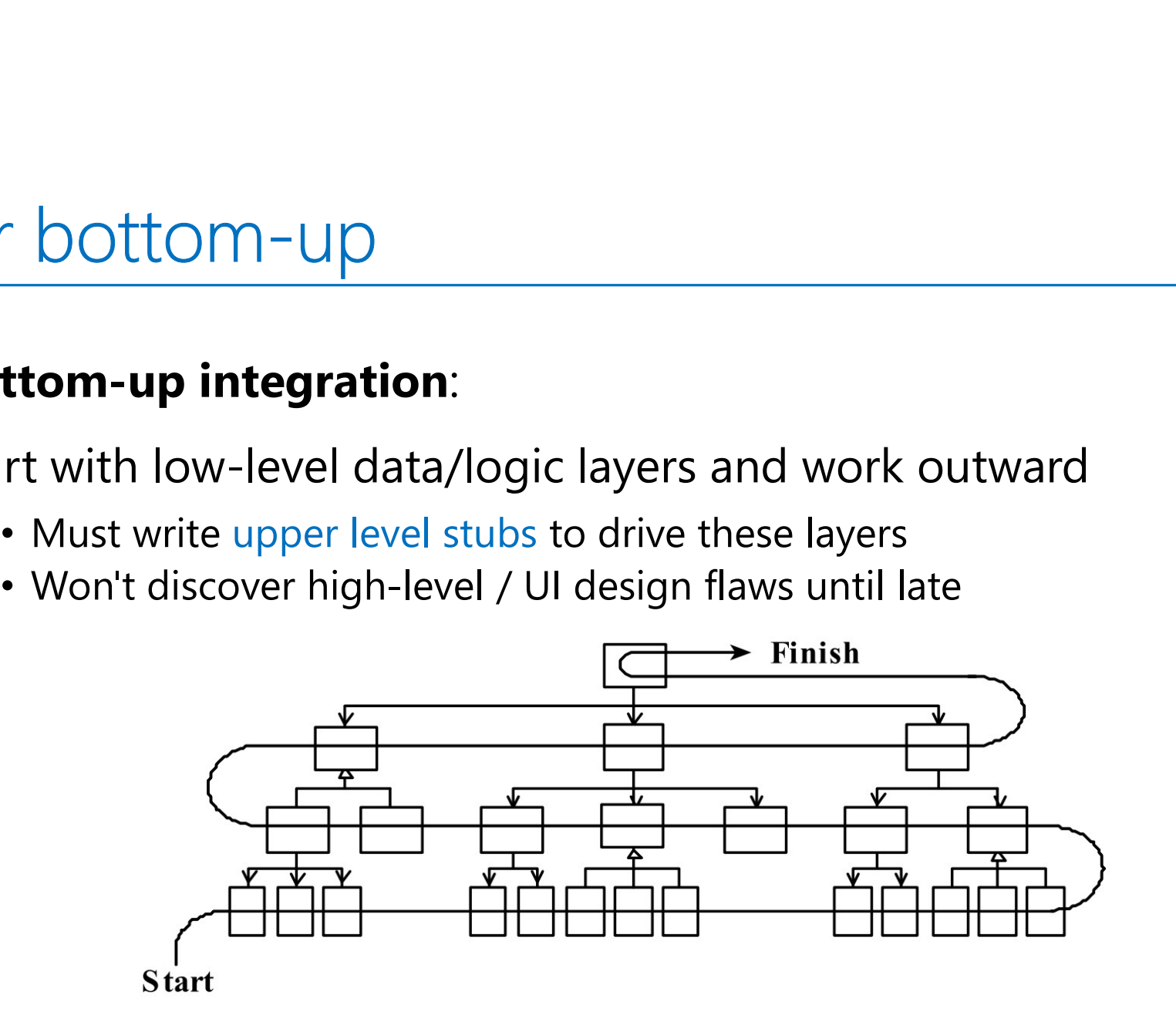

# Top down, bottom up or "sandwich" integration?<br> **Sandwich" integration by fleshing out a skeleton system:**

### "Sandwich" integration by fleshing out a skeleton system:

Connect top-level UI with crucial bottom-level components

- Add middle layers incrementally
- More common and agile approach **Consider Starting** Consider starting

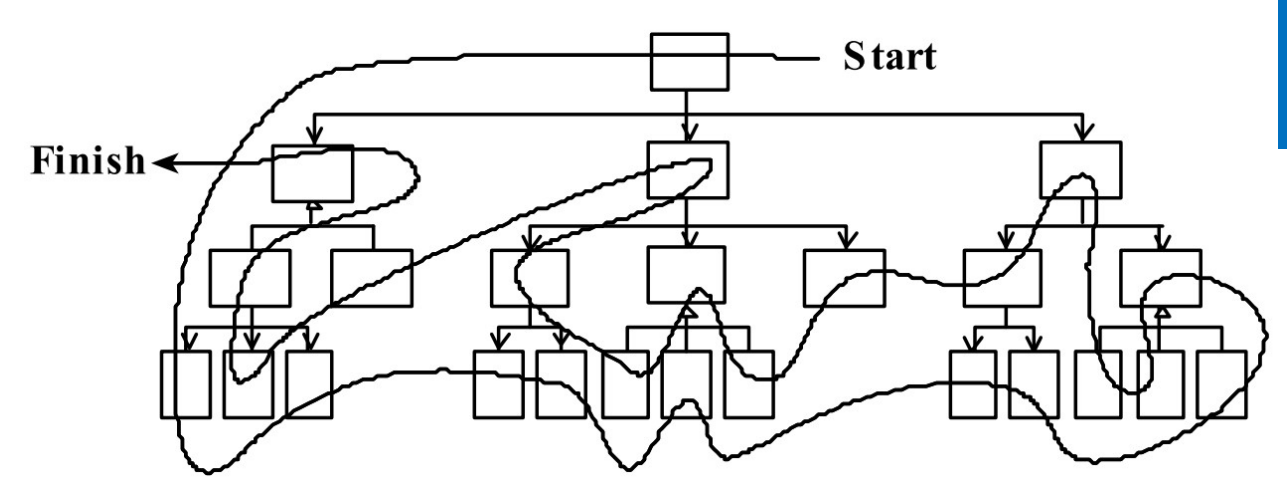

with a skeleton implementation for your project

# Onto integration testing

**Integration testing**: verifying software quality by testing two or more dependent software modules as a group

Can be quite challenging as:

- Combined units can fail in more places and in more complicated ways
- Must use stubs to "rig" behavior if not all pieces yet exist OR
	- if you want to simplify problematic components to debug more gradually

# How to create a stub, step 1 How to create a stub, step<br>1. Identify the dependency<br>a) This is either a resource or a class/object t<br>yet written

- 
- a) This is either a resource or a class/object that is challenging or not yet written<br>a) This is either a resource or a class/object that is challenging or not yet written<br>b) If it isn't an object, wrap it up into one yet written
	-

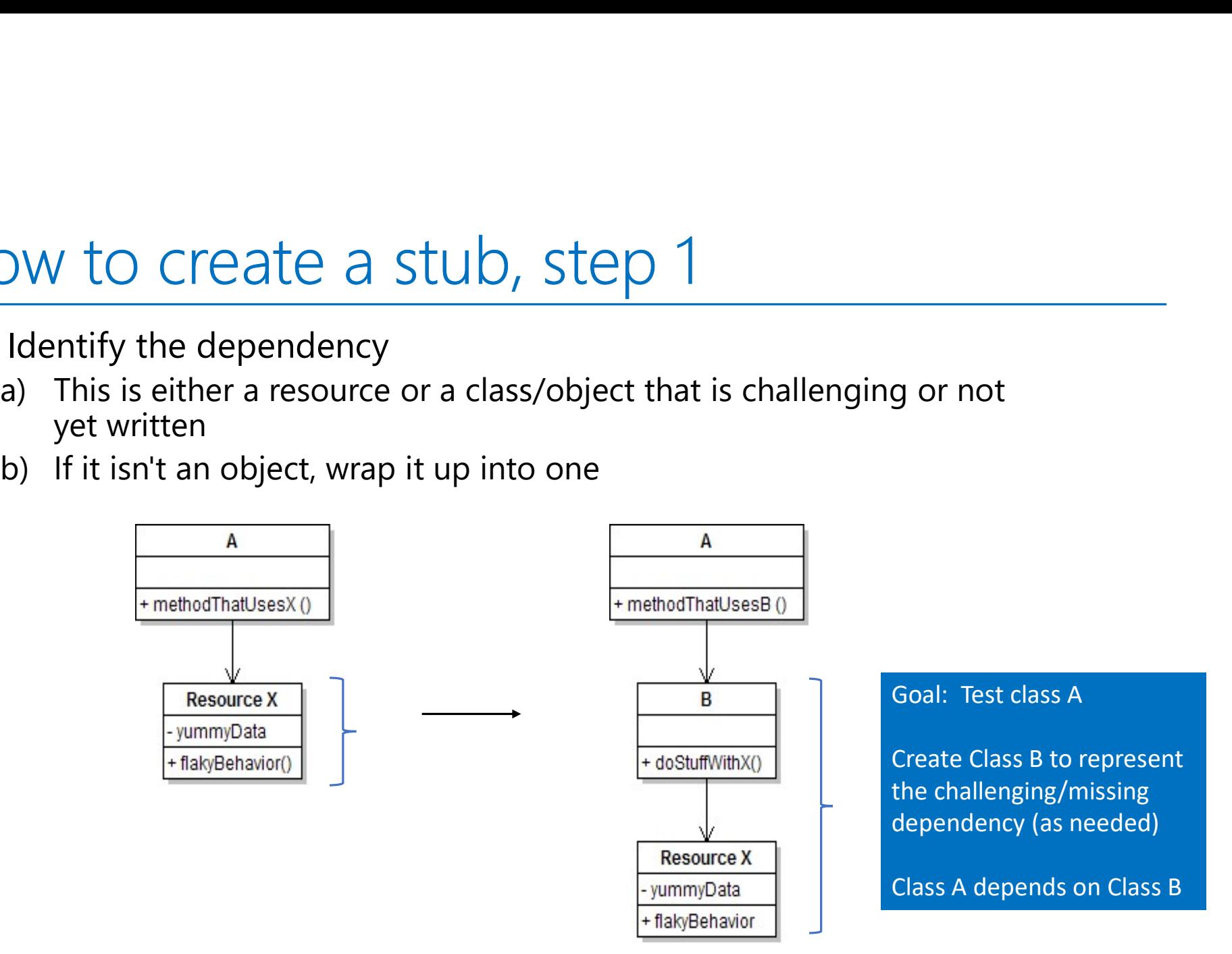

### How to create a stub, step 2

10W to create a stub, step 2<br>2. Extract the core functionality of the object<br>into an interface into an interface

Update A's code to work with type InterfaceB, not B

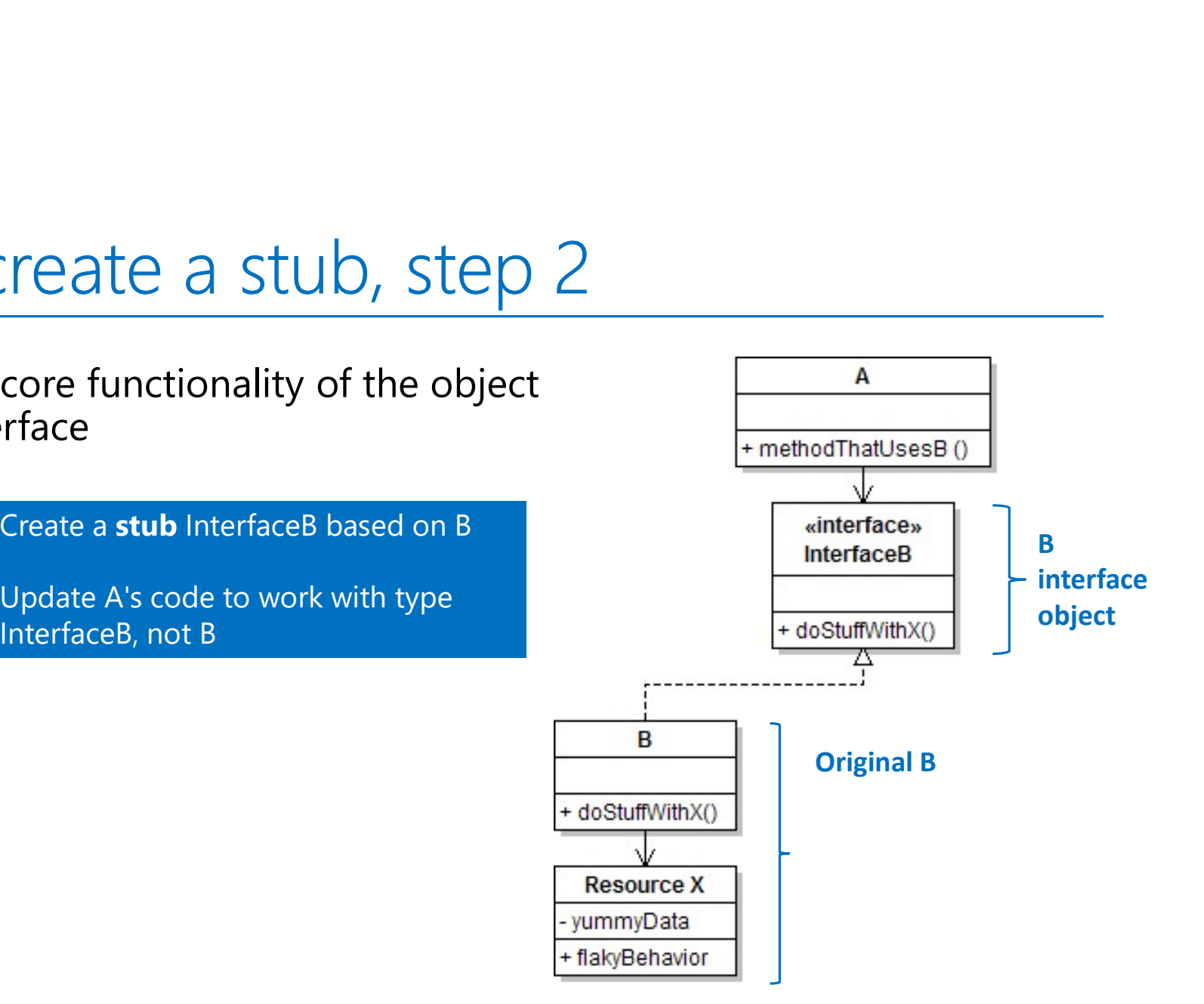

### Create a stub, step 3

Create a stub, step 3<br>3. Write a second "stub" class that also<br>implements the interface,<br>but returns pre-determined fake data implements the interface, but returns pre-determined fake data

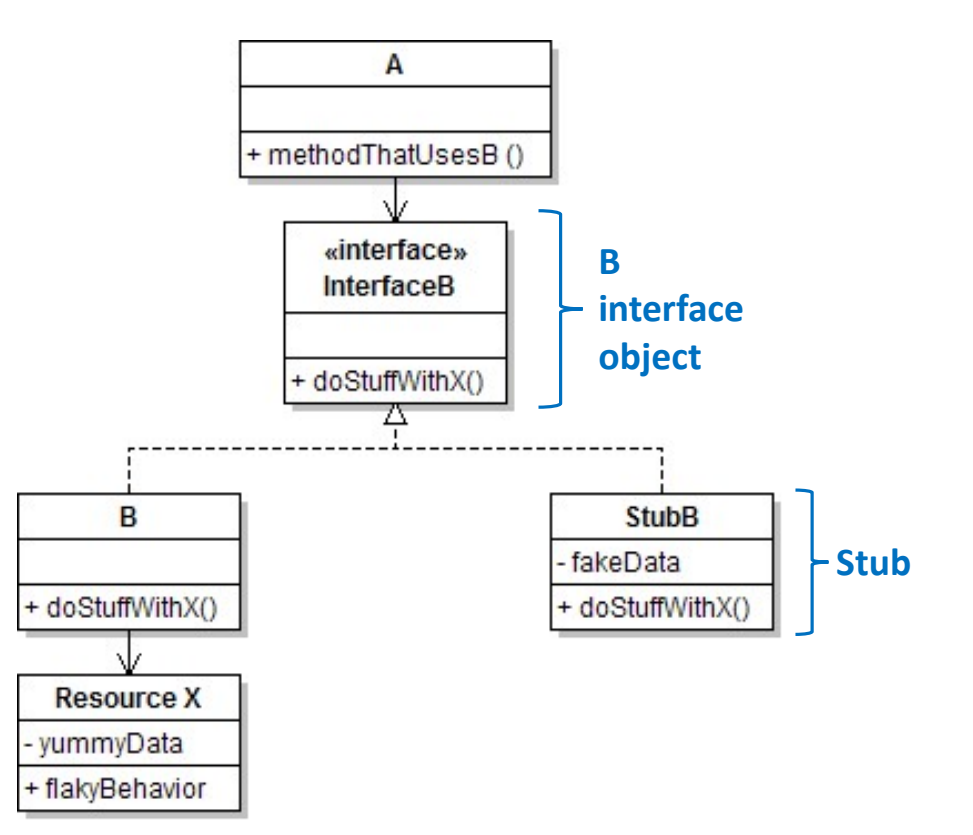

Now A's dependency on B is dodged and can be tested easily

Can focus on how well A integrates with B's expected behavior

## Inject the stub, step 4

So cool! Where inject the stub in the code so Class A will reference it?

- At construction apple = new  $A$ ( new StubB() );
- Through a getter/setter method apple.setResource( new StubB() );
- Just before usage, as a parameter apple.methodThatUsesB( new StubB() );

Think about how to minimize code changes when you no longer depend on the stub

# That's a wrap (for now) – testing takeaways<br>
Festing matters!!!

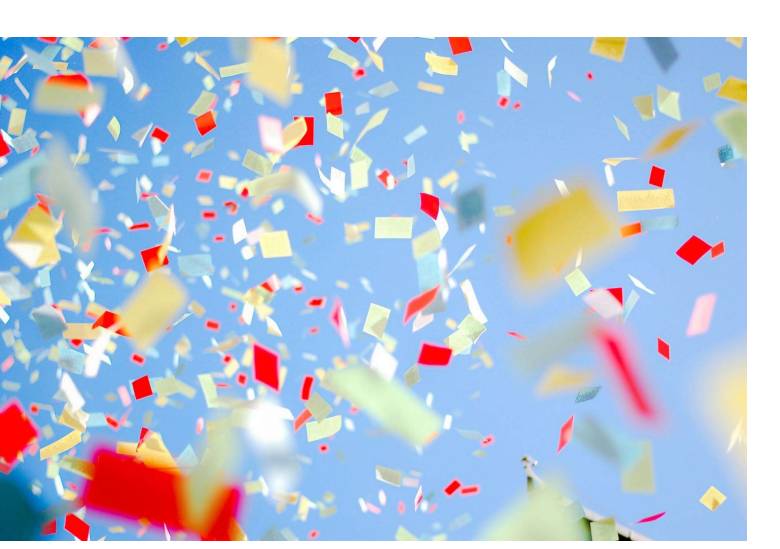

- Testing matters!!!
- Test early, test often
	- Bugs become well-hidden beyond the unit in which they occur
- Don't confuse volume with quality of test data
	- Can lose relevant cases in mass of irrelevant ones
	- Look for revealing subdomains ("characteristic tests")
- Choose test data to cover:
	- Specification (black box testing)
	- Code (white box testing)
- Testing can't generally prove absence of bugs
	- But it can increase quality and confidence

# Appendix – Mock objects for integration testing

### Mock objects Mock vs stub objects

UW CSE 403 instructor, for providing<br>integration testing material<br>www.cse 403 Au23<br>43 Thanks to Marty Stepp, previous UW CSE 403 instructor, for providing this and an earlier version of the integration testing material

### "Mock" objects

mock object: a fake object that decides whether a unit test has passed or failed by watching interactions between objects

• useful for interaction testing (as opposed to state testing)

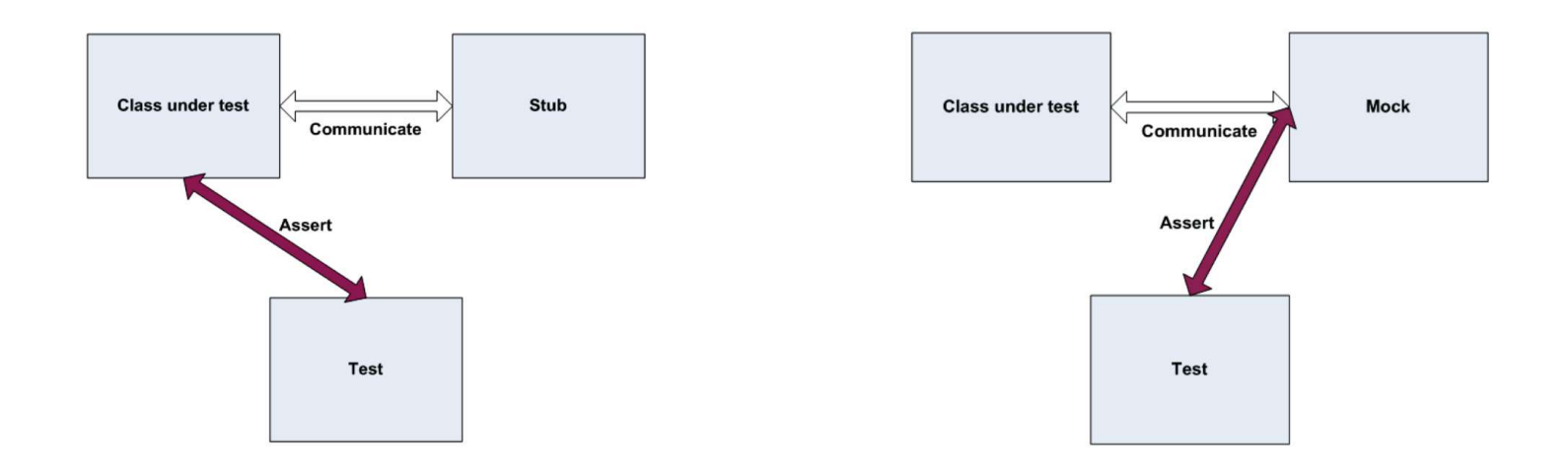

## Stubs vs. mocks

- A stub gives out data that goes to  $\overline{ \uparrow \qquad \uparrow \qquad \qquad }$ the object/class under test.
- The unit test directly asserts against<br>
class under test, to make sure it gives the right result when fed this data.
- A mock waits to be called by the class under test  $(A)$ .
	- Maybe it has several methods Febenavior(b:Interface it expects that A should call.
- It makes sure that it was contacted in exactly the right way.
	- If A interacts with B the way it should, the test passes.

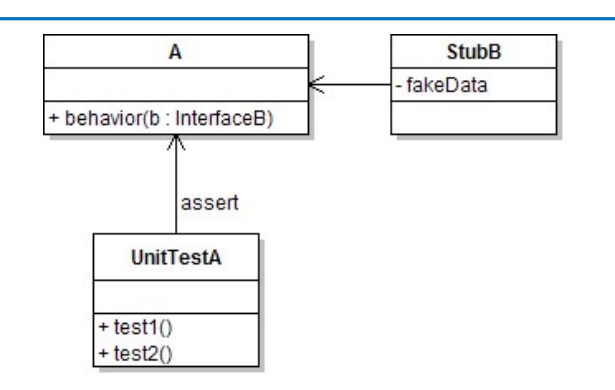

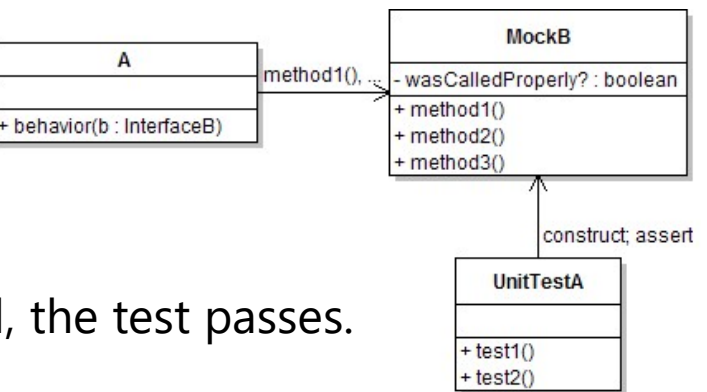

## Mock object frameworks

- Stubs are often best created by hand/IDE. Mocks are tedious to create manually.
- Mock object frameworks help with the process.
	- android-mock, EasyMock, jMock (Java)
	- FlexMock / Mocha (Ruby)
	- SimpleTest / PHPUnit (PHP)
	- $\bullet$  ...

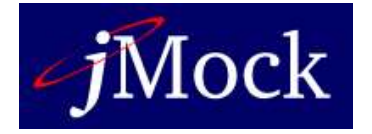

- Frameworks provide the following:
	- auto-generation of mock objects that implement a given interface
	- logging of what calls are performed on the mock objects
	- methods/primitives for declaring and asserting your expectations

## Using stubs/mocks together

- Suppose a log analyzer reads from a web service. If the web fails to log an error, the analyzer must send email.
	- How to test to ensure that this behavior is occurring?
- Set up a *stub* for the web service that intentionally fails.

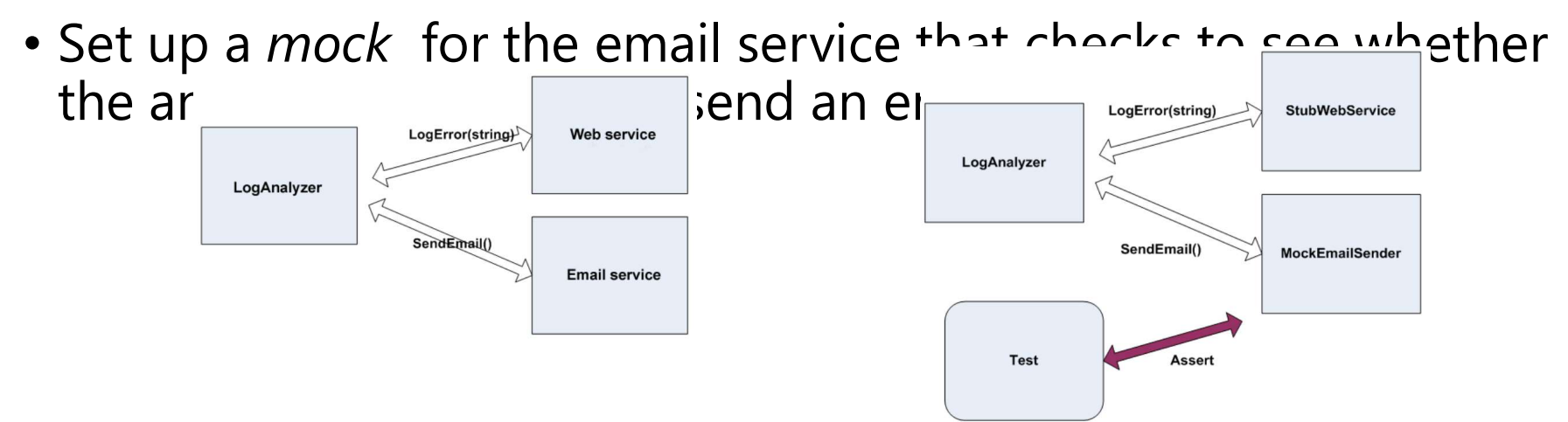